# **MOOVIt** 179 shuttle розклад руху і карта лінії

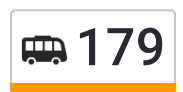

# в 179 Вул. Татарська и проставленных производительно примети [Застосунок](https://moovitapp.com/index/api/onelink/3986059930?pid=Web_SEO_Lines-PDF&c=Footer_Button&is_retargeting=true&af_inactivity_window=30&af_click_lookback=7d&af_reengagement_window=7d&GACP=v%3D2%26tid%3DG-27FWN98RX2%26cid%3DGACP_PARAM_CLIENT_ID%26en%3Dinstall%26ep.category%3Doffline%26ep.additional_data%3DGACP_PARAM_USER_AGENT%26ep.page_language%3Duk%26ep.property%3DSEO%26ep.seo_type%3DLines%26ep.country_name%3D%25D0%25A3%25D0%25BA%25D1%2580%25D0%25B0%25D1%2597%25D0%25BD%25D0%25B0%26ep.metro_name%3D%25D0%259A%25D0%25B8%25D1%2597%25D0%25B2&af_sub4=SEO_other&af_sub8=%2Findex%2Fuk%2Fline-pdf-%25D0%259A%25D0%25B8%25D1%2597%25D0%25B2__Kyiv-3468-1386058-5310942&af_sub9=View&af_sub1=3468&af_sub7=3468&deep_link_sub1=3468&deep_link_value=moovit%3A%2F%2Fline%3Fpartner_id%3Dseo%26lgi%3D5310942%26add_fav%3D1&af_dp=moovit%3A%2F%2Fline%3Fpartner_id%3Dseo%26lgi%3D5310942%26add_fav%3D1&af_ad=SEO_other_179_%D0%92%D1%83%D0%BB.%20%D0%A2%D0%B0%D1%82%D0%B0%D1%80%D1%81%D1%8C%D0%BA%D0%B0_%D0%9A%D0%B8%D1%97%D0%B2_View&deep_link_sub2=SEO_other_179_%D0%92%D1%83%D0%BB.%20%D0%A2%D0%B0%D1%82%D0%B0%D1%80%D1%81%D1%8C%D0%BA%D0%B0_%D0%9A%D0%B8%D1%97%D0%B2_View)

179 shuttle лінія (Вул. Татарська) має 2 маршрутів. В звичайні робочі дні рух здійснюється протягом: (1) Вул. Татарська: 06:00 - 22:00(2) Ст. М. Політехнічний Інститут: 06:00 - 22:00 Використовуйте додаток Moovit для пошуку найближчої до вас 179 shuttle станції і дізнавайтесь час прибуття наступного 179 shuttle.

# **Напрямок: Вул. Татарська**

16 зупинок ПЕРЕГЛЯД [РОЗКЛАДУ](https://moovitapp.com/%D0%BA%D0%B8%D1%97%D0%B2__kyiv-3468/lines/179/5310942/3815462/uk?ref=2&poiType=line&customerId=4908&af_sub8=%2Findex%2Fuk%2Fline-pdf-%25D0%259A%25D0%25B8%25D1%2597%25D0%25B2__Kyiv-3468-1386058-5310942&utm_source=line_pdf&utm_medium=organic&utm_term=%D0%92%D1%83%D0%BB.%20%D0%A2%D0%B0%D1%82%D0%B0%D1%80%D1%81%D1%8C%D0%BA%D0%B0) РУХУ НА ЛІНІЇ

- Ст. М. Політехнічний Інститут
- Вул. Віктора Ярмоли
- Вул. Маршала Рибалка
- Вул. Молдавська
- Вул. Дегтярівська
- Пл. Лук'Янівська
- Вул. Довнар-Запольського
- Вул. Деревлянська
- Вул. Деревлянська
- На Вимогу
- На Вимогу
- Обласна Лікарня
- На Вимогу
- Вул. Половецька
- Пров. Татарський
- Вул. Татарська

#### **179 shuttle розклад руху**

Вул. Татарська розклад руху на маршруті:

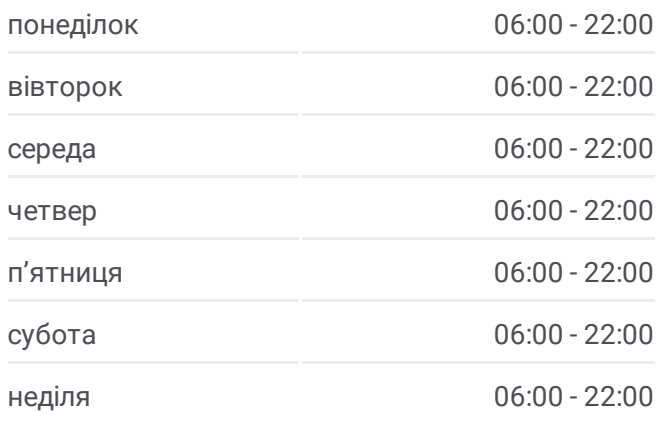

# **179 shuttle інформація Напрямок руху:** Вул. Татарська **Зупинки:** 16 **Тривалість подорожі:** 13 хв **Стислий звіт по лінії:**

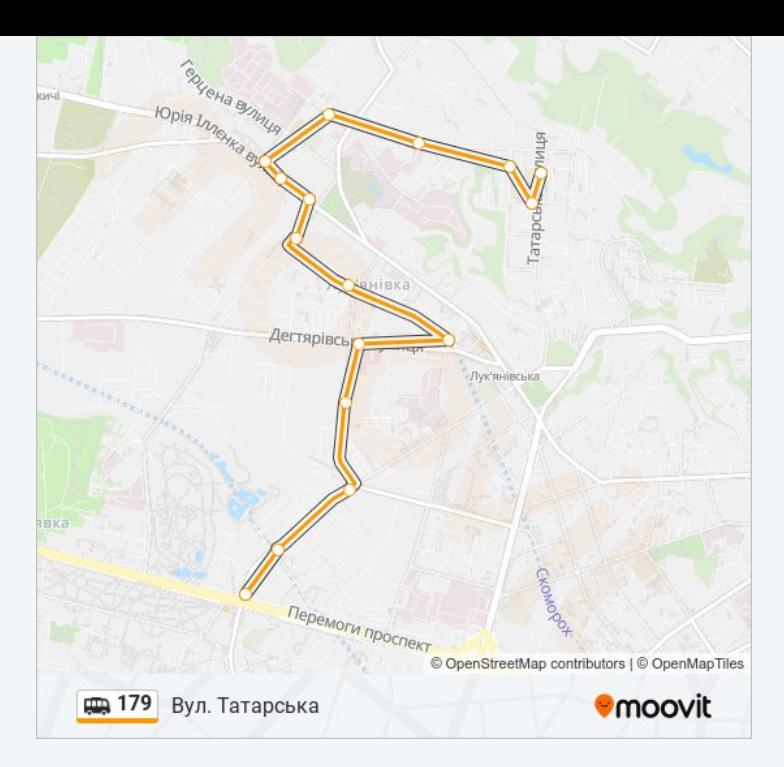

# **Напрямок: Ст. М. Політехнічний Інститут**

13 зупинок ПЕРЕГЛЯД [РОЗКЛАДУ](https://moovitapp.com/%D0%BA%D0%B8%D1%97%D0%B2__kyiv-3468/lines/179/5310942/3815217/uk?ref=2&poiType=line&customerId=4908&af_sub8=%2Findex%2Fuk%2Fline-pdf-%25D0%259A%25D0%25B8%25D1%2597%25D0%25B2__Kyiv-3468-1386058-5310942&utm_source=line_pdf&utm_medium=organic&utm_term=%D0%92%D1%83%D0%BB.%20%D0%A2%D0%B0%D1%82%D0%B0%D1%80%D1%81%D1%8C%D0%BA%D0%B0) РУХУ НА ЛІНІЇ

- Вул. Татарська
- Вул. Отто Шмiдтa
- На Вимогу
- Вул. Багговутівська
- Вул. Деревлянська
- Вул. Білоруська
- Вул. Довнар-Запольського
- Пл. Лук'Янівська
- Вул. Дегтярівська
- Вул. Молдавська (На Вимогу)
- Вул. Маршала Рибалка
- Вул. Віктора Ярмоли
- Ст. М. Політехнічний Інститут

### **179 shuttle розклад руху**

Ст. М. Політехнічний Інститут розклад руху на маршруті:

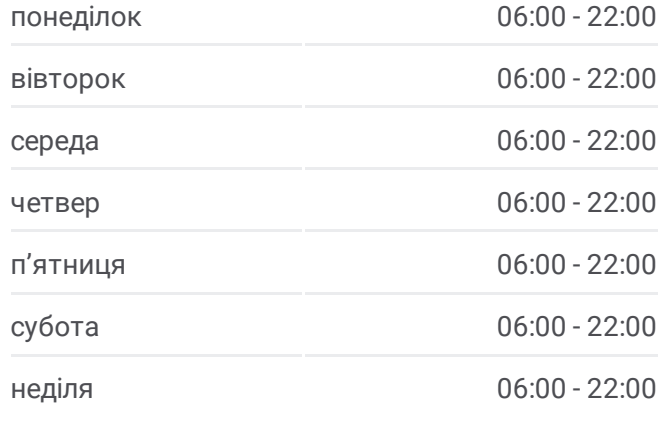

# **179 shuttle інформація**

**Напрямок руху:** Ст. М. Політехнічний Інститут **Зупинки:** 13 **Тривалість подорожі:** 12 хв **Стислий звіт по лінії:**

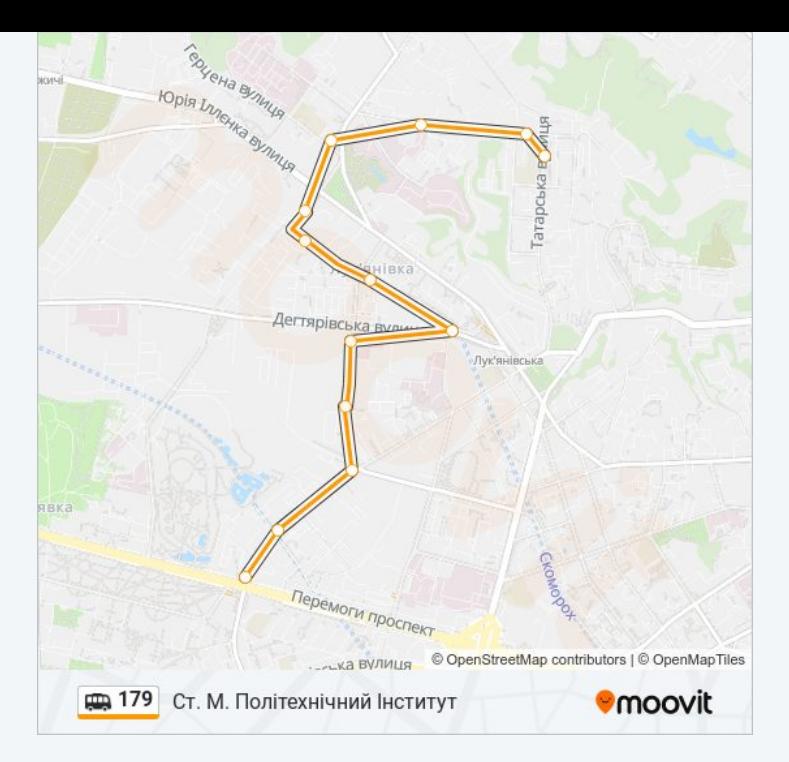

179 shuttle розклади і карти маршрутів можна завантажити в форматі PDF з сайту moovitapp.com. Використовуйте [Додаток](https://moovitapp.com/%D0%BA%D0%B8%D1%97%D0%B2__kyiv-3468/lines/179/5310942/3815462/uk?ref=2&poiType=line&customerId=4908&af_sub8=%2Findex%2Fuk%2Fline-pdf-%25D0%259A%25D0%25B8%25D1%2597%25D0%25B2__Kyiv-3468-1386058-5310942&utm_source=line_pdf&utm_medium=organic&utm_term=%D0%92%D1%83%D0%BB.%20%D0%A2%D0%B0%D1%82%D0%B0%D1%80%D1%81%D1%8C%D0%BA%D0%B0) Moovit для перегляду розкладу руху автобусів, потягів або метро і отримання покрокових вказівок щодо всього громадського транспорту в Київ.

Про [Moovit](https://moovit.com/about-us/?utm_source=line_pdf&utm_medium=organic&utm_term=%D0%92%D1%83%D0%BB.%20%D0%A2%D0%B0%D1%82%D0%B0%D1%80%D1%81%D1%8C%D0%BA%D0%B0) • [Рішення](https://moovit.com/maas-solutions/?utm_source=line_pdf&utm_medium=organic&utm_term=%D0%92%D1%83%D0%BB.%20%D0%A2%D0%B0%D1%82%D0%B0%D1%80%D1%81%D1%8C%D0%BA%D0%B0) MaaS • [Підтримувані](https://moovitapp.com/index/uk/%D0%93%D1%80%D0%BE%D0%BC%D0%B0%D0%B4%D1%81%D1%8C%D0%BA%D0%B8%D0%B9_%D1%82%D1%80%D0%B0%D0%BD%D1%81%D0%BF%D0%BE%D1%80%D1%82-countries?utm_source=line_pdf&utm_medium=organic&utm_term=%D0%92%D1%83%D0%BB.%20%D0%A2%D0%B0%D1%82%D0%B0%D1%80%D1%81%D1%8C%D0%BA%D0%B0) країни • Moovit [співтовариство](https://editor.moovitapp.com/web/community?campaign=line_pdf&utm_source=line_pdf&utm_medium=organic&utm_term=%D0%92%D1%83%D0%BB.%20%D0%A2%D0%B0%D1%82%D0%B0%D1%80%D1%81%D1%8C%D0%BA%D0%B0&lang=en)

© 2024 Moovit - Усі Права Захищені

**Дізнавайтесь час прибуття в режимі реального часу**

Web App App App Store Coogle Play